### $<<$ AutoCAD 2009

 $<<$ AutoCAD 2009

- 13 ISBN 9787111262053
- 10 ISBN 7111262050

出版时间:2009-3

页数:517

PDF

更多资源请访问:http://www.tushu007.com

# <<AutoCAD 2009

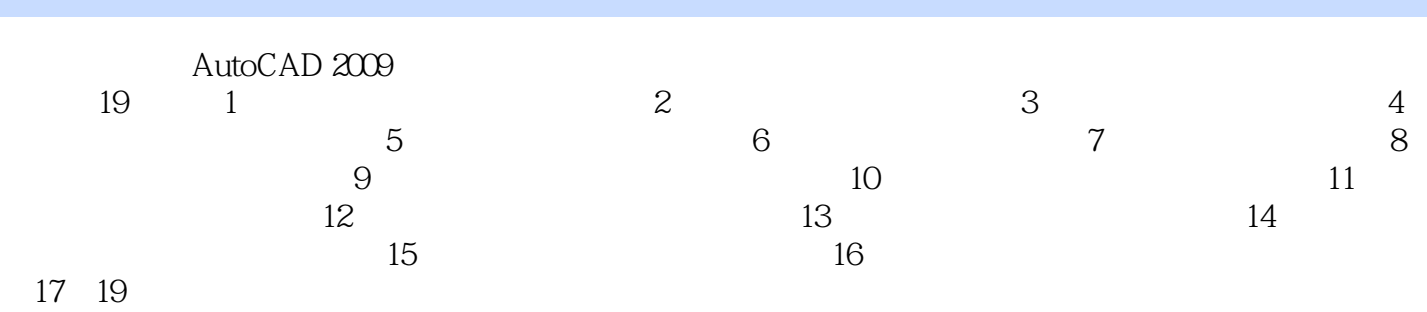

AVI

AutoCAD 2009

# $<<$ AutoCAD 2009

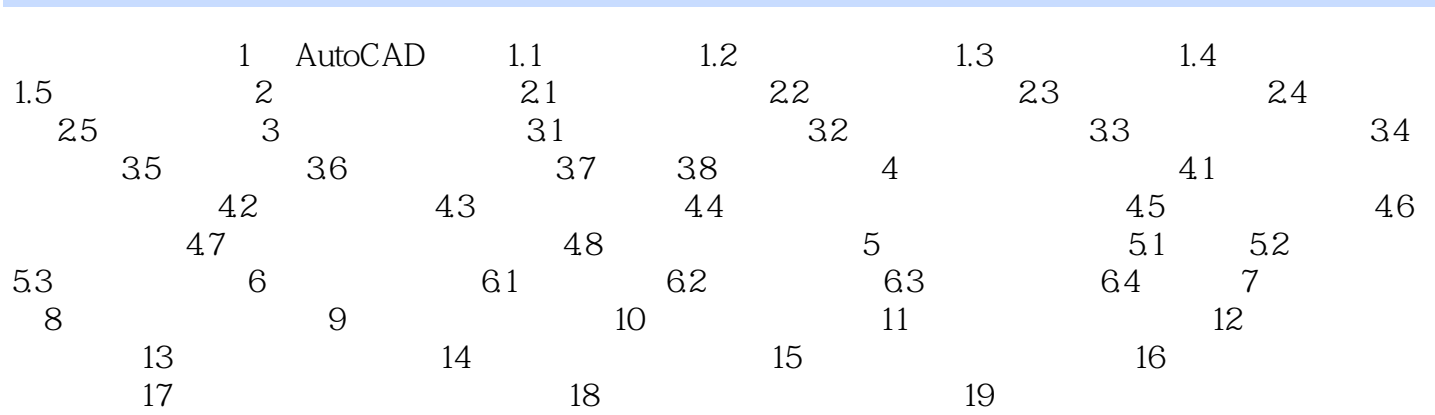

## $<<$ AutoCAD 2009

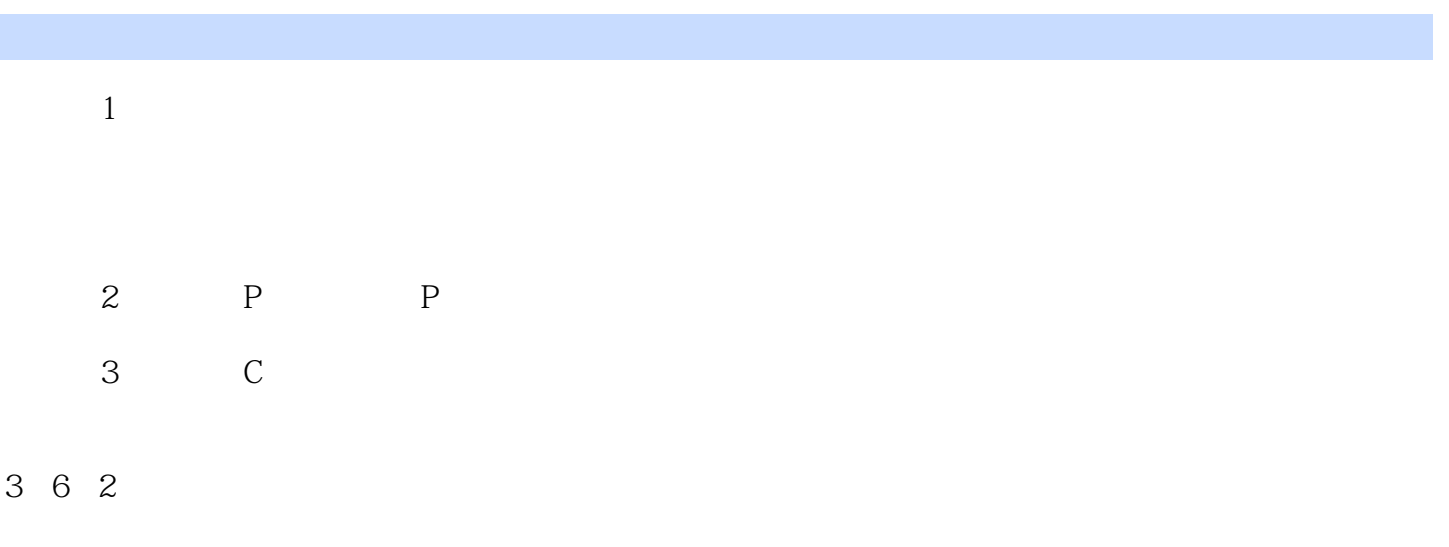

#### $DELOBJ$  1

### $<<$ AutoCAD 2009

AutoCAD2009

AutoCAD 2009

AutoCAD 2009

AutoCAD 2009

AutoCAD 2009

# $<<$ AutoCAD 2009

本站所提供下载的PDF图书仅提供预览和简介,请支持正版图书。

更多资源请访问:http://www.tushu007.com